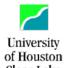

## REQUEST FOR COST CENTER ACTION FORM

EFFECTIVE DATE:

| Required for Modify and Inactivate)   Required   Required   Required   Last Name, First Name                                                                                                    | Clea                                                                        | r Lake                                           |                                      |                               |                                     |  |  |
|----------------------------------------------------------------------------------------------------|-----------------------------------------------------------------------------|--------------------------------------------------|--------------------------------------|-------------------------------|-------------------------------------|--|--|
| Replace CC Speed Type: Modify Program Name Activate Existing Cost Inactivate Existing Cost Inactivate Existing Cost Inactivate Existing Cost Center/Project Manager  Modify Program/Cost Center/Project Manager  Modify Program/Cost Center/Project Manager    Speed Type:   (if pre-existing cost center)                                                                                                    | Cost Center:                                                                | <u>Pro</u>                                       | ogram:                               | Project:                      | <u>Item Type:</u>                   |  |  |
| Activate Existing Cost   Inactivate Cost Center    Modify Program/Cost Center    Provide complete description & include fund code   Speed Type:   Speed Type:   Speed Ty   | Create New Co                                                               | ost Center                                       | Create New Program                   | Create New Project            | Create New Item Type                |  |  |
| Inactivate Cost Center/Project Manager  Modify Program/Cost Center/Project Manager  Ource of Funds: Required: Provide complete description & include fund code  (Required of Modify and Inactivate)  Program  (Required for Modify and Inactivate)  Project Description:  (Required for Modify and Inactivate)  Project Description:  (Required for Create or Modify)  Project Description:  (Required for Create or Modify)  Project Description:  (Required for Create or Modify)  Project Description:  (Required for Create or Modify)  Project Description:  (Required for Create or Modify)  Project Description:  (Required for Create or Modify)  Project Start Date:  Project Start Date:  Project Start Date:  Project Start Date:  Project Start Date:  Not Required for Create or Modify and Date:  Primary Signature  (Not Required for Ledger 6:  Type Name and Date:  Primary Signature Authority Signature:  (Not Required for Inactivations)  Type Name and Date:  Primary Signature Authority Signature:  (Not Required for Ledger 6:  Type Name and Date:  Primary Signature Authority Signature:  (Not Required for Ledger 6:  Type Name and Date:  Primary Signature Authority Signature:  (Not Required for Ledger 6:  Type Name and Date:  Primary Signature Authority Signature:  (Not Required for Ledger 6:  Type Name and Date:  Primary Signature Authority Signature:  (Not Required for Ledger 6:  Type Name and Date:  Primary Signature Authority Signature:  (Not Required for Ledger 6:  Type Name and Date:  Primary Signature Authority Signature:  (Not Required for Ledger 6:  Type Name and Date:  Primary Signature Authority Signature:  (Not Required for Ledger 6:  Type Name and Date:  Primary Signature Authority Signature:  (Not Required for Ledger 6:  Type Name and Date:  Primary Signature Authority Signature:  (Not Required for Ledger 6:  Type Name and Date:  Primary Signature Authority Signature:  (Not Required for Ledger 6:  Type Name and Date:  Primary Signature Authority Signature:  (Not Required for Ledger 6:  Type Name and Date:  Primary Signature  | Replace CC Sp                                                               | peed Type:                                       | Modify Program Name                  | Modify Project Name           | e Modify Item Type                  |  |  |
| Modify Program/Cost Center/Project Manager ource of Funds: Required: Provide complete description & include fund code    Speed Type:                                                                                                    |                                                                             | · ·                                              |                                      | Modify Project Dates          | S                                   |  |  |
| Speed Type:                                                                                                    |                                                                             |                                                  |                                      | Modify Overall Amou           | unt                                 |  |  |
| Oute of Funds: Required: Provide complete description & include fund code    Value of Funds: Required: Provide complete description   Required: Provide complete description                                                                                                    | Modify Progran                                                              | n/Cost Center/Project Manag                      | jer                                  | Sneed Tyne:                   | (if pre-existing cost center)       |  |  |
| Dept ID: C (Required for Modify and Inactivate) Program:  (Required) 30 character Program (Required for Modify and Inactivate) (Required) 30 character Program (Required for Modify and Inactivate) Project ID: Required for Modify and Inactivate) Project ID: Project Description: (Required for Modify and Inactivate) Project ID: Project Description: (Required for Create)  Dovarill Amount: (Required for Create or Modify)  Project Start Date:  Type Name and Date:  Primary Signature Authority Signature: (Not Required for Inactivations) Type Name and Date:  OSP Signature Required for Ledger 5: Type Name and Date:  Seminary Signature Required for Ledger 5: Type Name and Date:  OSP Signature Required for Ledger 5: Type Name and Date:  OSP Signature Required for Create or Modify)  Osp National Required for Create or Modify  Ovarill Amount:  (Required) 30 character maximum  (Required) 30 character maximum  (Required) 30 character maximum  (Required) 30 character maximum  (Required) 30 character maximum  (Required) 30 character maximum  (Required) 30 character maximum  (Required for Create or Modify)  Mill Di D IV  | Source of Funds: Required: Provide complete description & include fund code |                                                  |                                      |                               |                                     |  |  |
| Dept ID: C (Required for Modify and Inactivate) Program:  (Required) (Required) (Required) Last Name, First Name  (Required) 30 character  (Required) 30 character  (Required for Modify and Inactivate)  (Required for Modify and Inactivate)  (Required for Modify and Inactivate)  (Required for Modify and Inactivate)  (Required for Modify and Inactivate)  (Required for Modify and Inactivate)  (Required for Modify and Inactivate)  (Required for Create or Modify)  (Required for Create or Modify)  | Source of Funds. Requi                                                      | ed. I Tovide complete descri                     | phon & include fund code             | Use of Fullus. Requ           | ined. I Tovide complete description |  |  |
| Required for Modify and Inactivate   EMPL ID:   Name:                                                                                                    |                                                                             | Required)                                        |                                      |                               |                                     |  |  |
| Required   So character   Some   Some   So   |                                                                             | ept ID: C Progr                                  |                                      |                               | ım/Cost Center/Project Manager:     |  |  |
| EMPL ID:   Name:                                                                                                    | (Required for M                                                             | (Required for Modify and Inactivate) (Required)  |                                      |                               | red) Last Name, First Name          |  |  |
| Program Description:    Complete for Project Cost Center                                                                                                    | Program:                                                                    |                                                  | EMPL ID:                             |                               | ,                                   |  |  |
| Program Description:    Complete for Project Cost Center                                                                                                    |                                                                             | (Required) 30 charact                            | er                                   |                               |                                     |  |  |
| Complete for Project Cost Center  (Required for Modify and Inactivate) (Required for Modify and Inactivate) (Required for Modify and Inactivate) (Required for Create)  (Required for Create) (Required for Create) (Required for Create) (Required for Create) (Required for Create) (Required for Create) (Required for Create) (Required for Create or Modify) (Required for Create or Modify (Required for Create or Modify) (Required for Create or Modify (Required for Create or Modify (Required for Create or Modify (Required for Create or Modify (Required for Laborate or Modify (Required for Laborate or Modify (Required for Laborate or Modify (Required for Laborate or Modify (Required for Laborate or Mod | Program Description:                                                        | (required) to original                           | .ci                                  |                               |                                     |  |  |
| Required for Modify and Inactivate   Required 30 character maximum                                                                                                    |                                                                             | ost Center                                       |                                      |                               |                                     |  |  |
| Project ID:                                                                                                    |                                                                             |                                                  |                                      | (Required) 30 character max   | rimum                               |  |  |
| Required for Create   Overall Amount:   Overall Amount:   Overal   |                                                                             |                                                  |                                      |                               |                                     |  |  |
| Budget Key:                                                                                                    | •                                                                           | Required for Create)                             | Project Description.                 | (Required for Create or Modif | ·v)                                 |  |  |
| Project Start Date:    M                                                                                                    |                                                                             | toquilou for orouto)                             | Overall Amount:                      | ( - 1                         | •                                   |  |  |
| Project Start Date:  Business Administrator Signature:                                                                                                    |                                                                             | (Required for Create or M                        | odify)                               | (Required fo                  | or Create or Modify)                |  |  |
| Business Administrator Signature:                                                                                                    |                                                                             | M M D D Y Y                                      | YY                                   | M M D                         | DYYYY                               |  |  |
| Type Name and Date:    Primary Signature Authority Signature:   (Not Required for Inactivations)   Type Name and Date:                                                                                                    | Project Start Date:                                                         |                                                  |                                      | Project End Date:             |                                     |  |  |
| Type Name and Date:    Primary Signature Authority Signature:   (Not Required for Inactivations)   Type Name and Date:                                                                                                    | Business Administrato                                                       | r Signature:                                     |                                      |                               |                                     |  |  |
| (Not Required for Inactivations) Type Name and Date:  OSP Signature Required for Ledger 5:                                                                                                    |                                                                             |                                                  | ate:                                 |                               |                                     |  |  |
| (Not Required for Inactivations) Type Name and Date:  OSP Signature Required for Ledger 5:                                                                                                    | Primary Signature Auth                                                      | ority Signature:                                 |                                      |                               |                                     |  |  |
| Seneral Accounting and Office of Sponsored Programs Use Only    Nacubo Expense Function:   (C) Public Service   (E) Student Services   (G) Physical Plant   (I) Auxiliary Enterprises                                                                                                    | (Not Required for Inactivations) Type Name and Date:                        |                                                  |                                      |                               |                                     |  |  |
| General Accounting and Office of Sponsored Programs Use Only  NACUBO EXPENSE FUNCTION:  (A) Instruction (C) Public Service (E) Student Services (G) Physical Plant (I) Auxiliary Enterprises  (B) Research (D) Academic Support (F) Institutional Support (H) Scholarships & Fellowships Project ID  Fund Dept ID Program Project ID PCA Speed Type  Cost Center: C  Finance Approval:  Associate VP, Business Operations or designee Date  Director Initials General Accounting Office / OSP Date  Notified:  Notified:  Uploaded: Notified:  Use Only  Data below filled out by: Initials Date out by: Date out by: Date  |                                                                             |                                                  |                                      |                               |                                     |  |  |
| NACUBO EXPENSE FUNCTION:   (A) Instruction   (C) Public Service   (E) Student Services   (G) Physical Plant   (I) Auxiliary Enterprises                                                                                                    |                                                                             |                                                  | ate:                                 |                               |                                     |  |  |
| NACUBO EXPENSE FUNCTION:   (A) Instruction   (C) Public Service   (E) Student Services   (G) Physical Plant   (I) Auxiliary Enterprises                                                                                                    |                                                                             |                                                  |                                      |                               | Data below Initials                 |  |  |
| (A) Instruction (C) Public Service (E) Student Services (G) Physical Plant (I) Auxiliary Enterprises  (B) Research (D) Academic Support (F) Institutional Support (H) Scholarships & Fellowships Project ID  Fund Dept ID Program Project ID  Cost Center: C  Finance Approval:  GA/OSP Approval:  Director Initials General Accounting Office / OSP Date  Uploaded: Notified:  (G) Physical Plant (I) Auxiliary Enterprises  (H) Scholarships & Fellowships Project ID  PCA Speed Type  Tree Update:  Program: Date Updated  ADMIN_EXCLUDE  INT_BEARING_PROGS  Project GL:  UCL WCL EXCLUDE                                                                                                    | General Ac                                                                  | counting and Offi                                | ce of Sponsored l                    | Programs Use Only             | 1 2 4 4 5 5 5 5 1                   |  |  |
| (B) Research (D) Academic Support (F) Institutional Support (H) Scholarships & Fellowships Project ID  Fund Dept ID Program Project ID PCA Speed Type  Cost Center: C  Finance Approval:  GA/OSP Approval:  Director Initials General Accounting Office / OSP Date  Notified:  (H) Scholarships & Fellowships Project ID  PCA Speed Type  Tree Update:  Program: Date Updated  ADMIN_EXCLUDE  INT_BEARING_PROGS  Project GL:  UCL WCL EXCLUDE                                                                                                    | NACUBO EXPENSE FI                                                           | JNCTION:                                         |                                      |                               |                                     |  |  |
| Fund Dept ID Program Project ID PCA Speed Type  Cost Center:  C  Finance Approval:  GA/OSP Approval:  Director Initials General Accounting Office / OSP Date  Uploaded:  Notified:  PCA Speed Type  Project ID PCA Speed Type  Tree Update:  Program: Date Updated  Program: Date Updated  INT_BEARING_PROGS  Project GL:  UCI WCI EXCLUDE                                                                                                    | (A) Instruction                                                             | n (C) Public Service                             | (E) Student Service                  | es (G) Physical Pl            | lant (I) Auxiliary Enterprises      |  |  |
| Cost Center:  Finance Approval:  GA/OSP Approval:  Director Initials  Uploaded:  Cost Center:  Cost Center:  Cost  | (B) Research                                                                | (D) Academic Suppo                               | ort (F) Institutional Su             | upport (H) Scholarship        | ps & Fellowships Project ID         |  |  |
| Cost Center:  Finance Approval:  GA/OSP Approval:  Director Initials  Uploaded:  Notified:  Tree Update:  Program: Associate VP, Business Operations or designee Date  Program: ADMIN_EXCLUDE INT_BEARING_PROGS Project GL: UCL WCL EXCLUDE                                                                                                    | Fund                                                                        | Dept ID                                          | Program                              | Project ID                    | PCA Speed Type                      |  |  |
| Associate VP, Business Operations or designee  Date  Program:  ADMIN_EXCLUDE  ADMIN_EXCLUDE  INT_BEARING_PROGS  Uploaded:  Notified:  Date Updated  ADMIN_EXCLUDE  INT_BEARING_PROGS  UCL WCL EXCLUDE                                                                                                    | Cost Center:                                                                | С                                                |                                      |                               |                                     |  |  |
| Associate VP, Business Operations or designee  Date  Program:  ADMIN_EXCLUDE  ADMIN_EXCLUDE  INT_BEARING_PROGS  Uploaded:  Notified:  Date Updated  ADMIN_EXCLUDE  INT_BEARING_PROGS  UCL WCL EXCLUDE                                                                                                    | Finance Approval:                                                           |                                                  |                                      |                               |                                     |  |  |
| GA/OSP Approval:  Director Initials  General Accounting Office / OSP  Date  Date Opticated  ADMIN_EXCLUDE  INT_BEARING_PROGS  Project GL:  UCL WCL EXCLUDE                                                                                                    |                                                                             | senciate VP Rusinoss Oper                        | Rusiness Operations or designed Date |                               |                                     |  |  |
| Uploaded: Notified: Project GL:  UCL WCL EXCLUDE                                                                                                    |                                                                             | nasociale vi , Dusiness Operations of designee D |                                      |                               |                                     |  |  |
| Uploaded: Notified: Project GL:  UCL WCL EXCLUDE                                                                                                    | Director Initials G                                                         | Seneral Accounting Office / OSP D                |                                      | <del></del><br>vate           | INT_BEARING_PROGS                   |  |  |
| Uploaded: Notified: UCL WCL EXCLUDE                                                                                                    |                                                                             | -                                                |                                      |                               |                                     |  |  |
| Initials Initials                                                                                                    | Uploaded:                                                                   | Notified:                                        |                                      |                               | · -                                 |  |  |
|                                                                                                    | Initi                                                                       | als Ini                                          | tials                                |                               |                                     |  |  |